# **MEMORIA PARA SOLICITAR EL ALTA ACTIVA DE EXPLOTACIÓN GANADERA APÍCOLA**

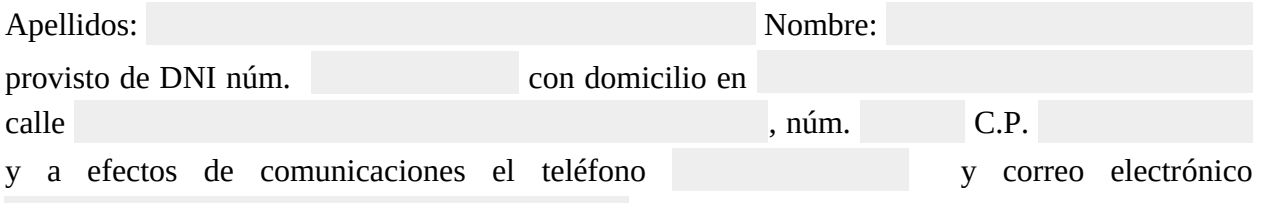

### **1.- Descripción de la actividad.**

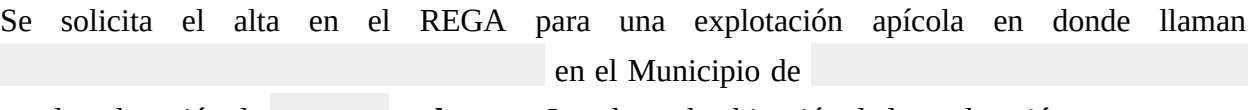

con la colocación de **colmenas**. Los datos de ubicación de la explotación son:

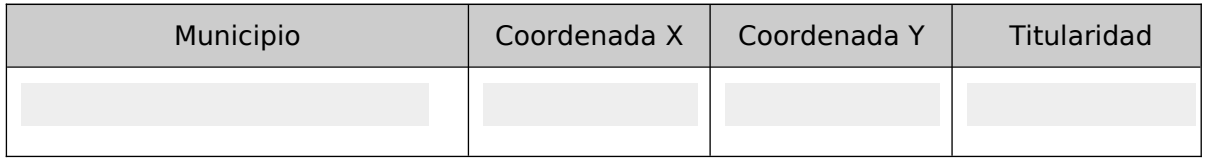

#### **2.- Funcionamiento.**

Se pretende realizar dos cosechas anuales, con un manejo sencillo de las colmenas acorde con las buenas prácticas de manejo. Tras la cosecha, la miel se extraerá y envasará en el propio domicilio situado en la calle , núm. A calle , núm. A calle , núm.

para la venta al detalle.

#### **3.- Manejo.**

El manejo será llevado a cabo por el titular de la explotación y se cumplirá en todo caso lo dispuesto en el Real Decreto 209/2002, de 22 de febrero, por el que se establecen normas de ordenación de las explotaciones apícolas y el Real Decreto 608/2006, de 19 de mayo, por el que se establece y regula un Programa nacional de lucha y control de las enfermedades de las abejas de la miel. Se incluyen los compromisos adquiridos como Anexos a esta memoria.

## **4.- Croquis.**

La explotación se sitúa según se indica en la imagen siguiente:

*(Se adjunta en otro archivo plano u ortofoto)*

**Colmenas en** (especificar nombre del paraje y municipio)

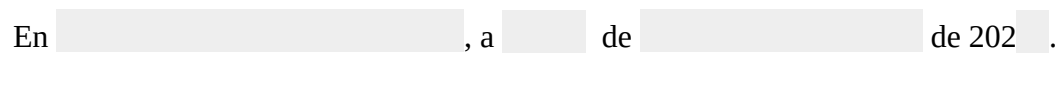

El/la Apicultor/a

Fdo: